## **Announcements**

- $\Box$  A3 will available on Piazza tomorrow. Refer often to the Piazza FAQ Note for A3.
- ¨ Please read the assignment A3 FAQ Notes on the Piazza before asking a question. It might already be answered.

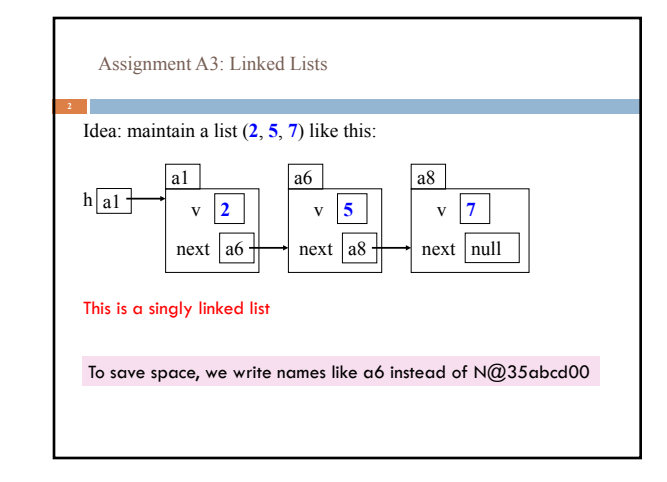

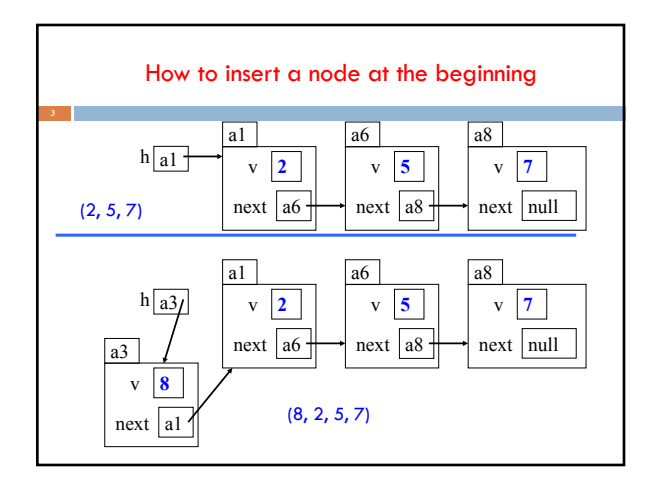

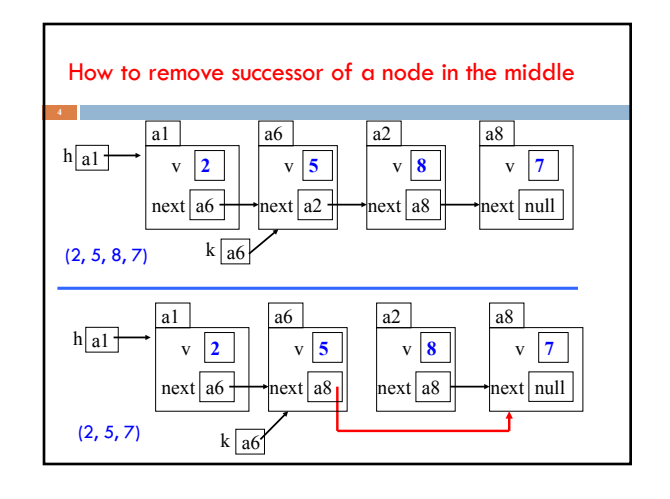

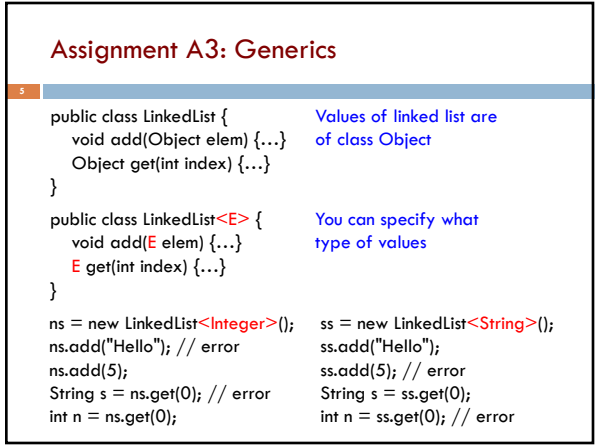